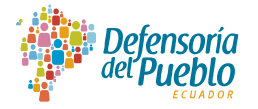

Dirección de Tecnologías de la Información y Comunicación

# FORMULARIO DE SOLICITUD DE PERMISOS ADICIONALES DE NAVEGACION

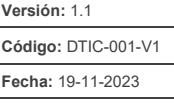

Página 1 de 2

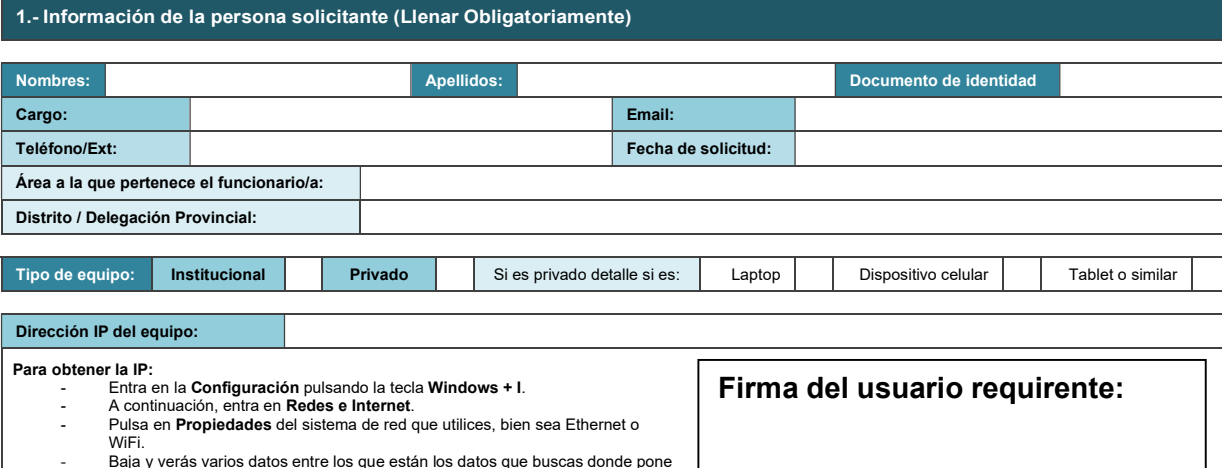

- Baja y verás varios datos entre los que están los datos que buscas donde pone Dirección IPV4.

#### 2.- Información del Solicitante (Llenar obligatoriamente)

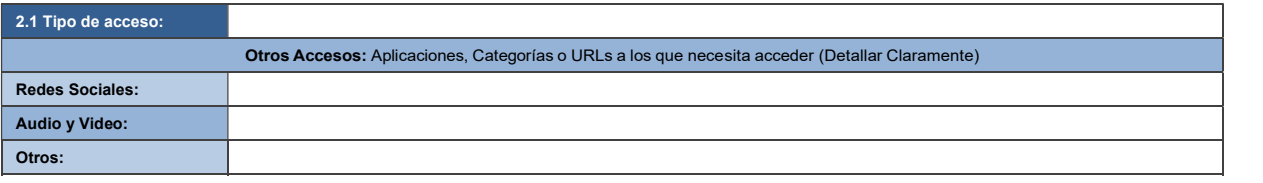

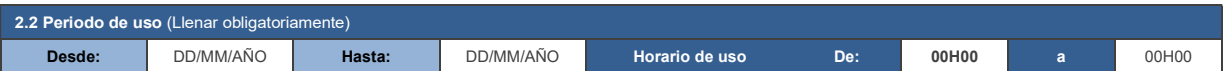

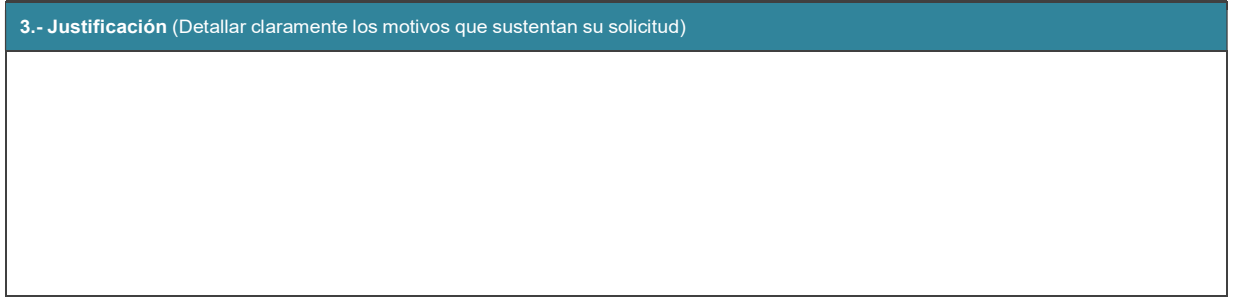

#### 4.- Normas a cumplir

- a) Utilizar el acceso concedido única y exclusivamente para tareas propias de la institución, no debe utilizarse para ningún otro fin.<br>b) Proteger la información institucional a la que tiene acceso de manera autorizada.
- 
- c) Conservativa concernation institucional a la que tiene accesso de manera autorizada.<br>
c) La persona usuaria por ningún motivo deberá compartir sus contraseñas con otras personas.<br>
d) Queda terminantemente prohibido el u d) Queda terminantemente prohibido el uso de este servicio para fines tales como: pornografía, racismo, delincuencia o de contenidos ofensivos, violencia y contrarios a los intereses, y valores de la institución o que impacten negativamente en la productividad y trabajo de la institución y particularmente a los que atenten a la ética y moral.

### 5.- Políticas de uso del internet

- 
- 
- a) Cuando ingrese nuevo personal a la Institución, se le asignará los permisos de acuerdo al nivel de las funciones de su cargo.<br>b) La solicitud de permisos especiales de internet debe tener el visto bueno del Jerárquico políticas establecidas para el uso de tecnologías de información.

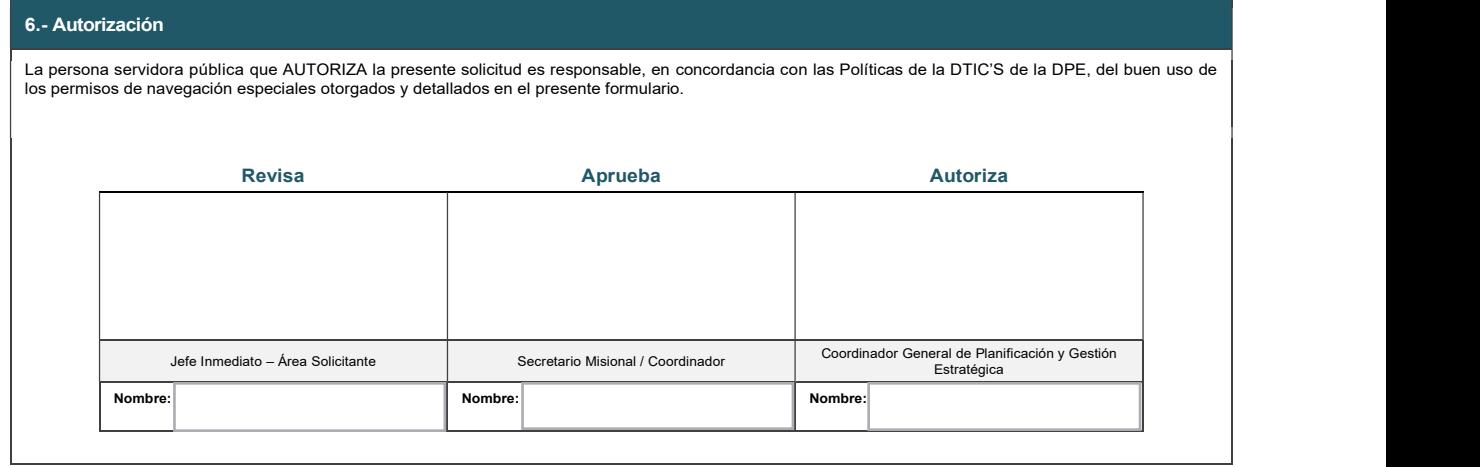

## 8.- Observaciones (uso exclusivo de la DNTIC´S)